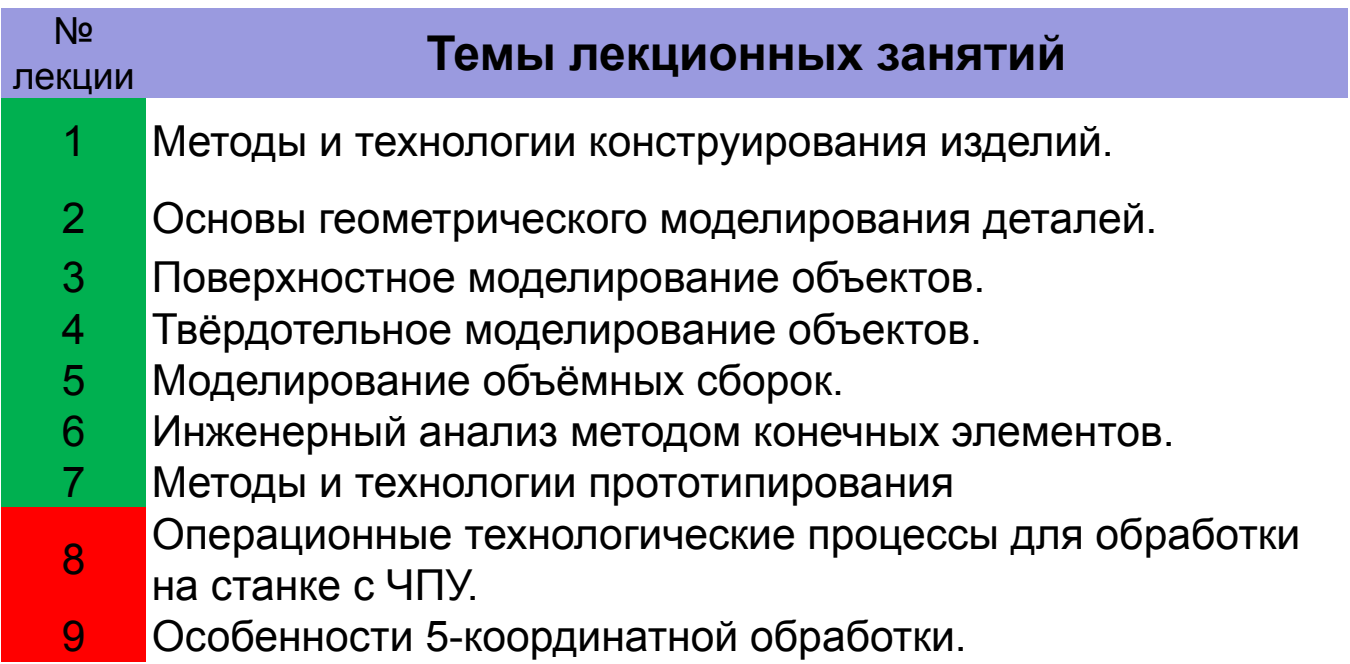

# *Операционные технологические процессы для обработки на станке с ЧПУ*

- ❑ Расчет траектории движения инструмента.
- ❑ Виртуальный контроль траектории инструмента.
- ❑ Контроль точности обработки.
- ❑ Алгоритмы оптимизации траектории инструмента.
- ❑ Особенности 5-координатной обработки.
- ❑ Методы создания 3D моделей операционных заготовок.

# **8 Операционные технологические процессы для обработки на станке с ЧПУ**

Обычно говорят, что CAM (CAD/CAM) система решает задачу разработки управляющих программ для станков с ЧПУ. На самом деле она решает задачу разработки операционного ТП. Эта задача включает в себя:

- Определение последовательности и содержания переходов
- Выбор режущего и вспомогательного инструмента
- Построение траектории движения инструмента
- Задание режимов обработки
- Формирование управляющей программы (УП) для конкретного станка

УП является детализированным (до рабочих ходов) описанием операционного ТП для станка с ЧПУ

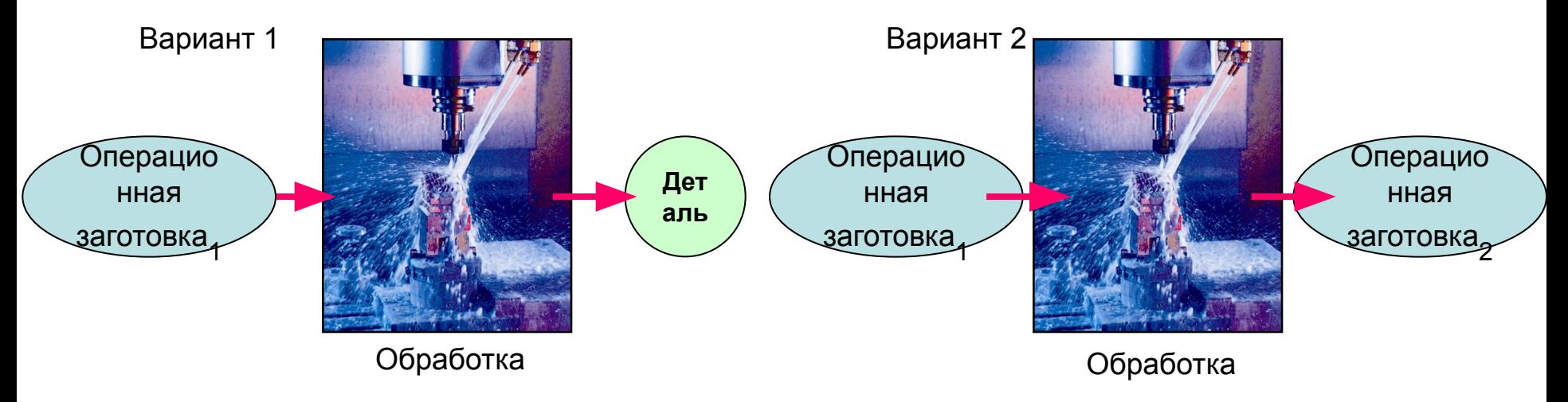

### **Использование 3D моделей при решении задач разработки операционного ТП для оборудования с ЧПУ**

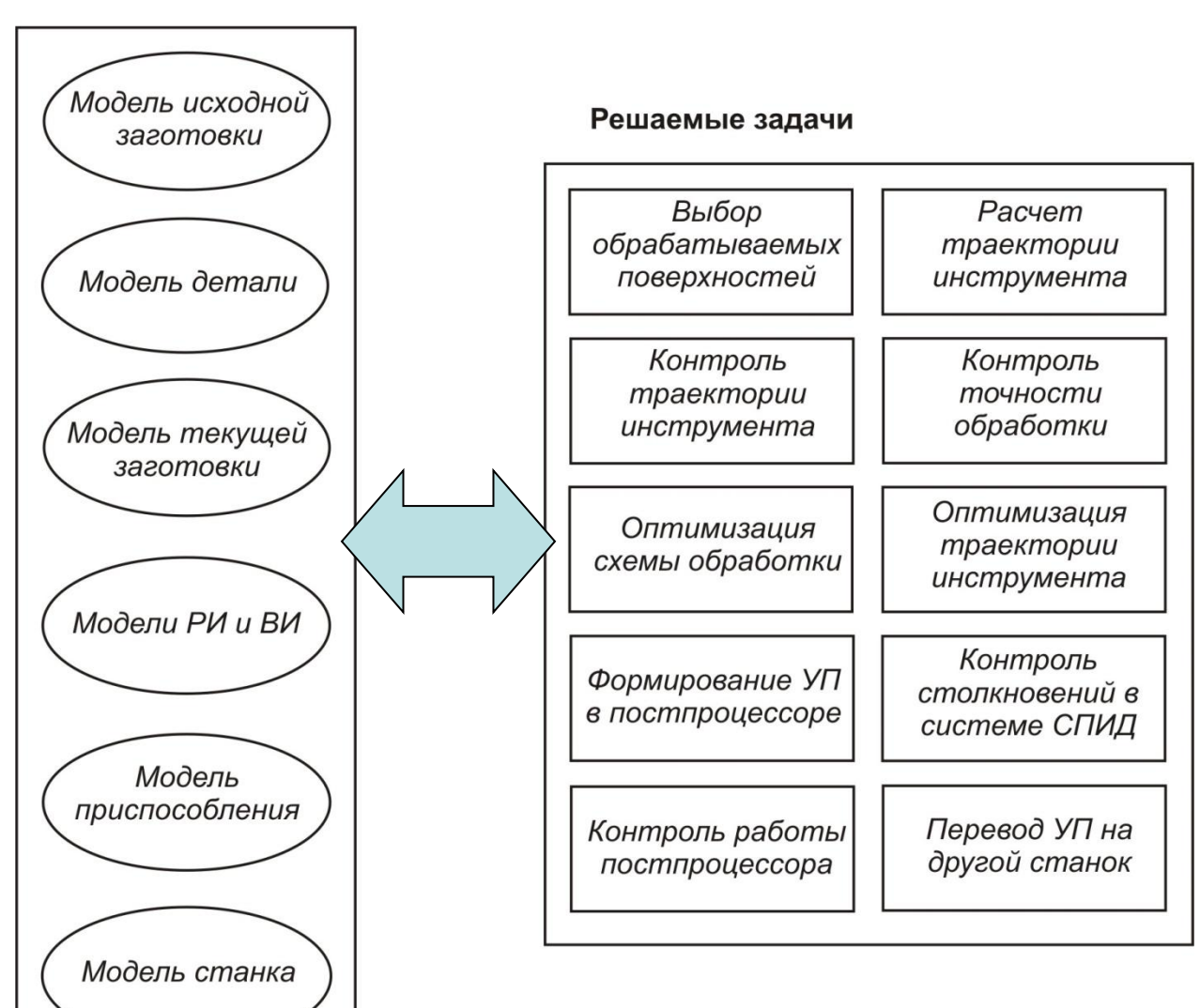

**3D модели** 

## **Выбор обрабатываемых поверхностей и расчет траектории движения инструмента**

Обрабатываемые поверхности указываются технологом на 3D модели детали, в интерактивном режиме работы с CAM-системой. При запуске команды на расчет траектории инструмента эти поверхности аппроксимируются с заданной точностью элементарными плоскими фигурами (например, треугольниками), после чего траектория обработки строится с учетом аппроксимированной модели поверхностей, модели инструмента и выбранной технологии стратегии обработки.

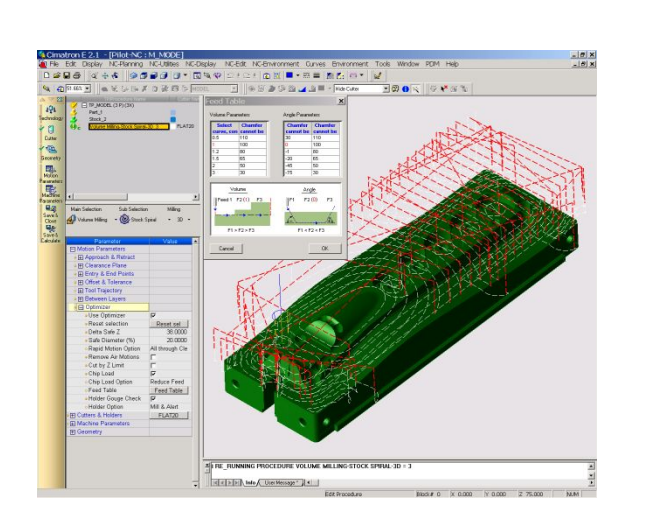

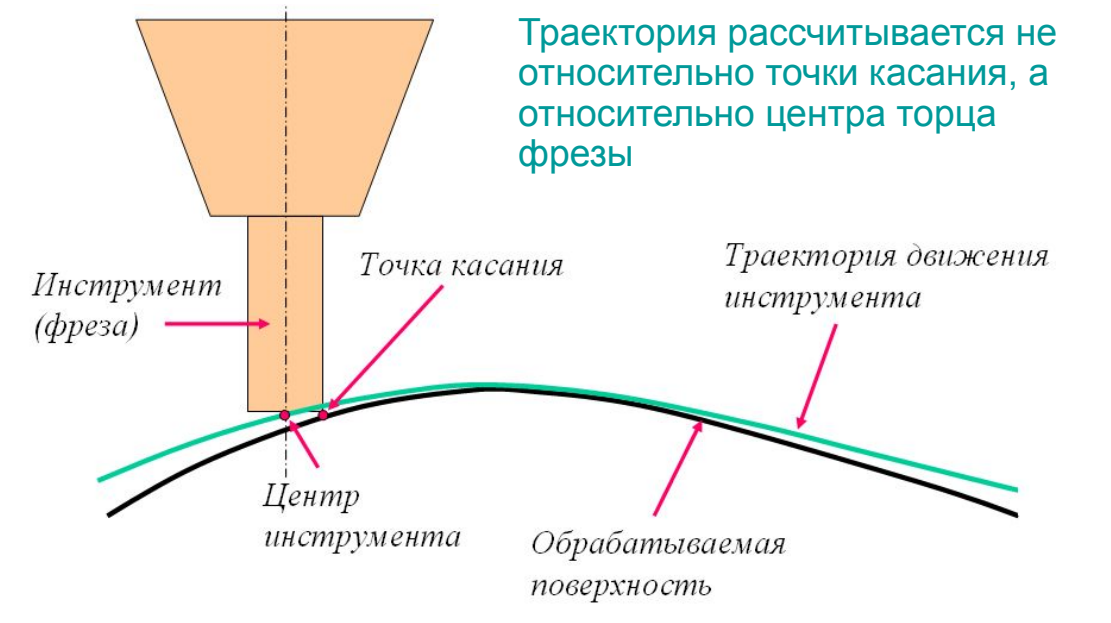

## **Контроль траектории инструмента (симуляция)**

В первых CAM-системах контроль рассчитанной траектории инструмента выполнялся технологом путем пошагового или непрерывного просмотра перемещений инструмента на каркасной модели. Позже появились средства для реалистичной имитации процесса обработки, которую принято называть симуляцией.

В процессе симуляции система использует рассчитанную траекторию, модель входной заготовки, и модель режущего инструмента. При перемещении инструмента осуществляется "вычитание" из модели входной заготовки тех участков, с которыми пересекается модель инструмента. Благодаря этому имитируется процесс удаления материала заготовки, то есть процесс обработки.

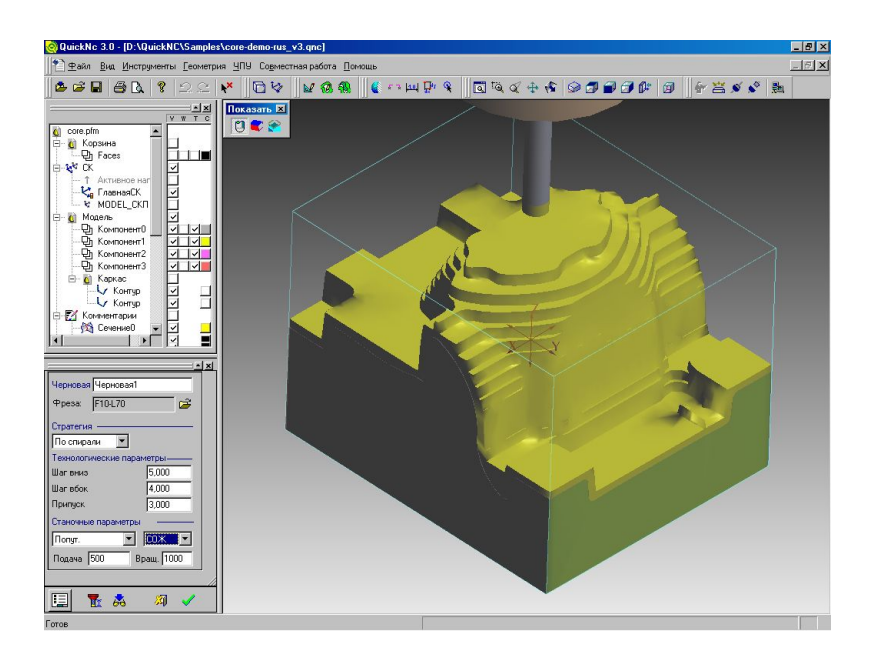

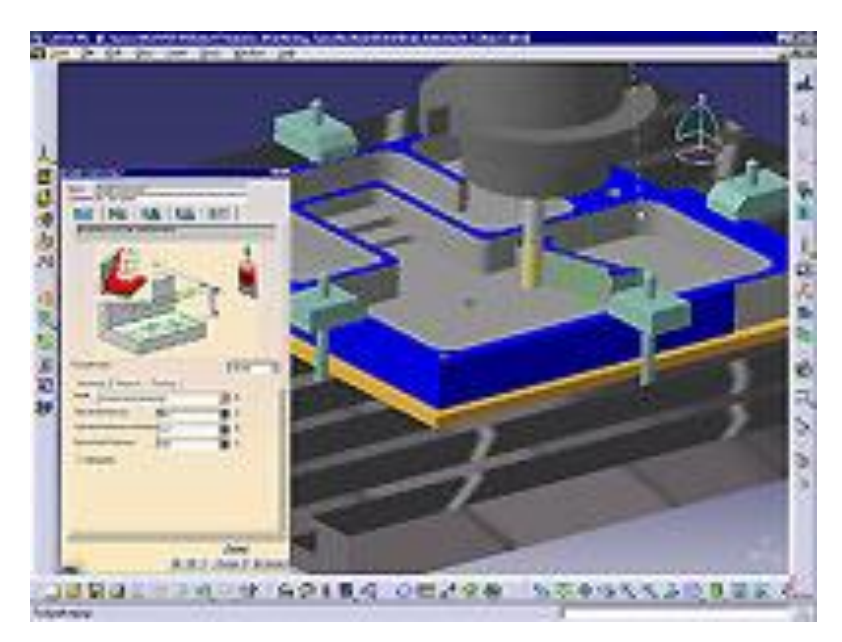

### **Пример симуляции высокоскоростной обработки**

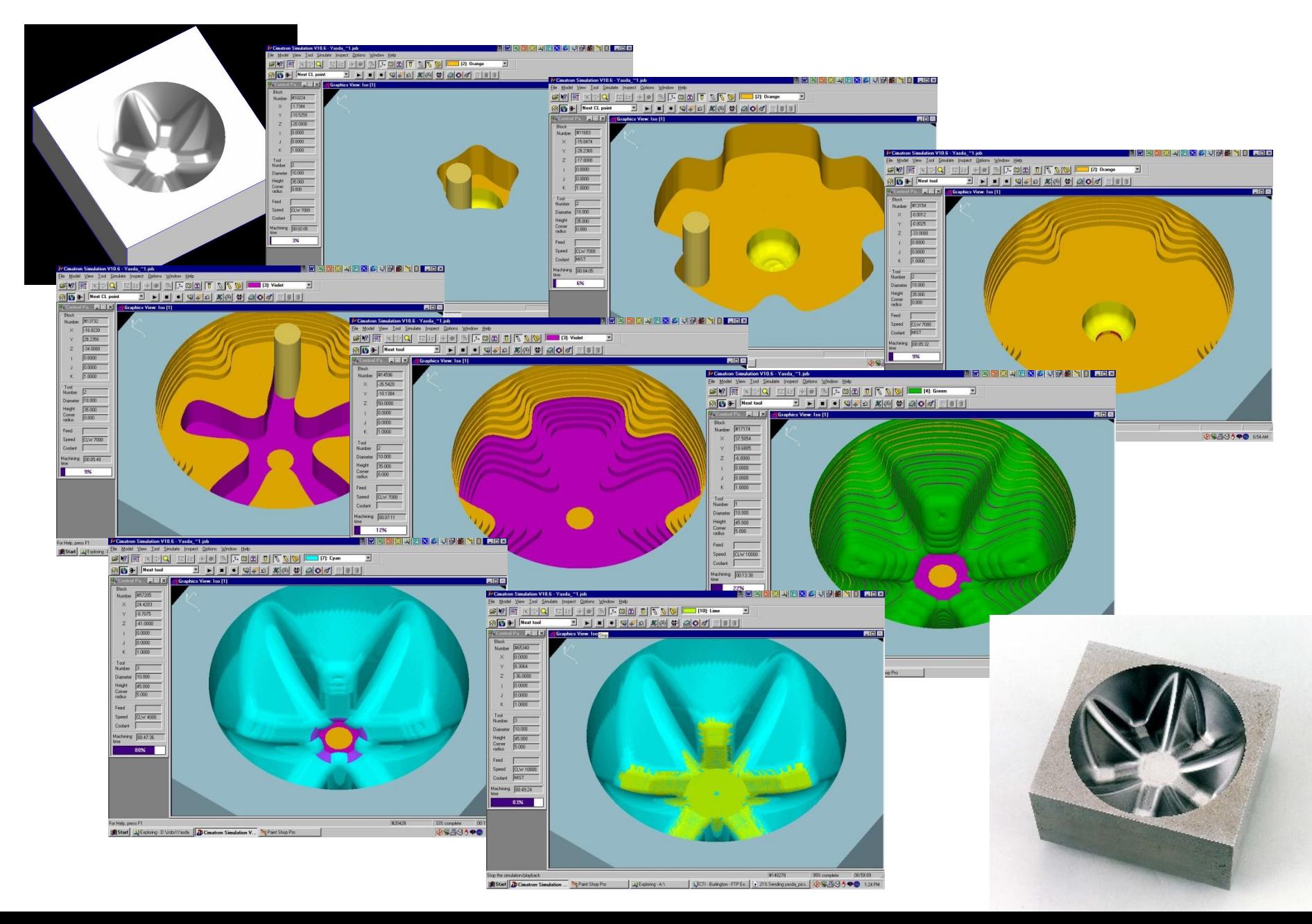

## **Контроль точности обработки**

Симуляция позволяет технологу оценить лишь правильность траектории движения инструмента в целом, но не обеспечивает проверки точности выполненной обработки. Для такой проверки используется другой механизм, получивший название верификации и основанный на сравнении 3D модели выходной заготовки и 3D модели обработанной заготовки.

Результаты сравнения выдаются на экран компьютера в виде цветовой карты отклонений размеров обработанной заготовки от номинала, где каждый из диапазонов отклонений выделяется заданным цветом. Технолог может устанавливать число и размер каждого диапазона, а также назначать цвета. При указании на выходной модели некоторой точки появляется цифровая информация об отклонениях размеров в данной точке.

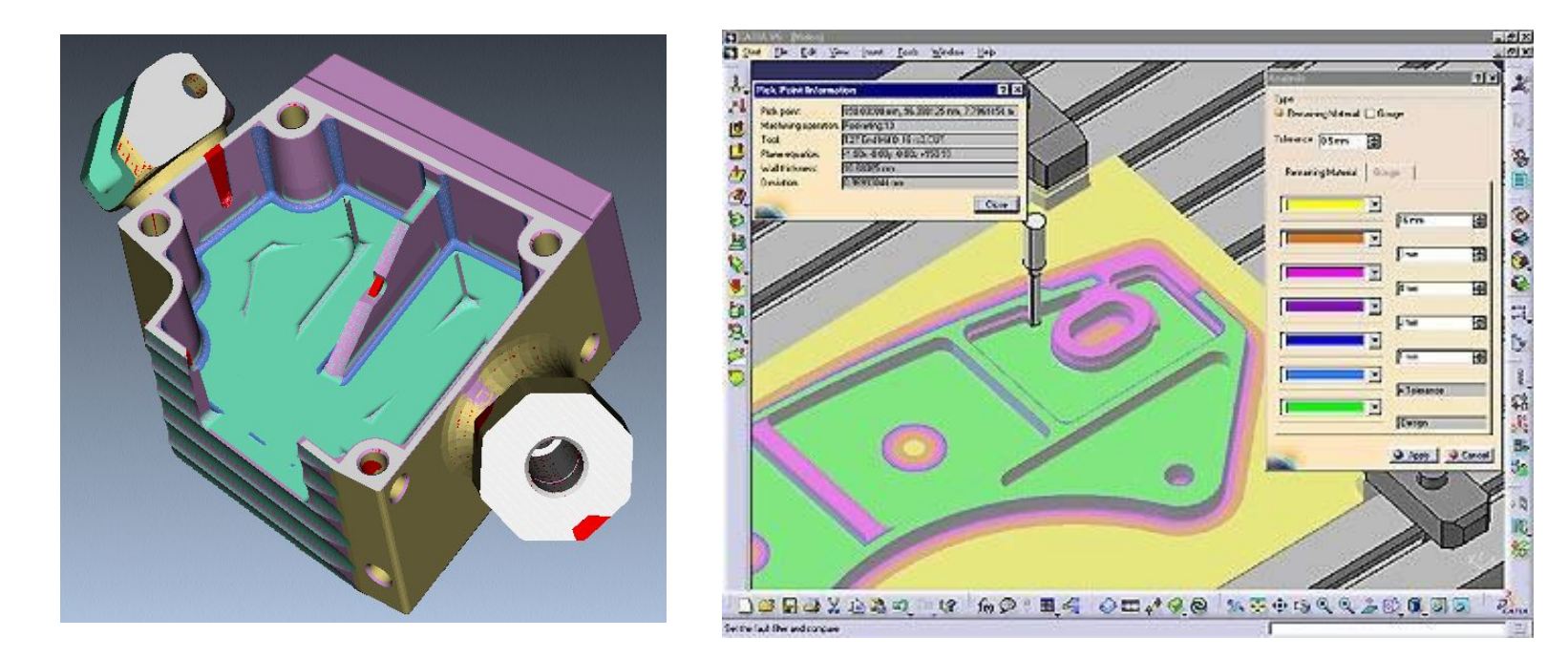

### **Оптимизация траектории инструмента**

Использование 3D модели текущего состояния заготовки непосредственно в процессе формирования траектории инструмента создает предпосылки для оптимизации этой траектории. Так, в CAD/CAM Cimatron E реализованы следующие алгоритмы оптимизации:

- Контроль возможных столкновений инструмента с заготовкой на ускоренных (холостых) перемещениях
- Удаление ненужных холостых перемещений из процесса обработки
- Фрезерование с ограничением по Z
- Контроль нагрузки на инструмент
- Контроль возможных столкновений державки инструмента с заготовкой

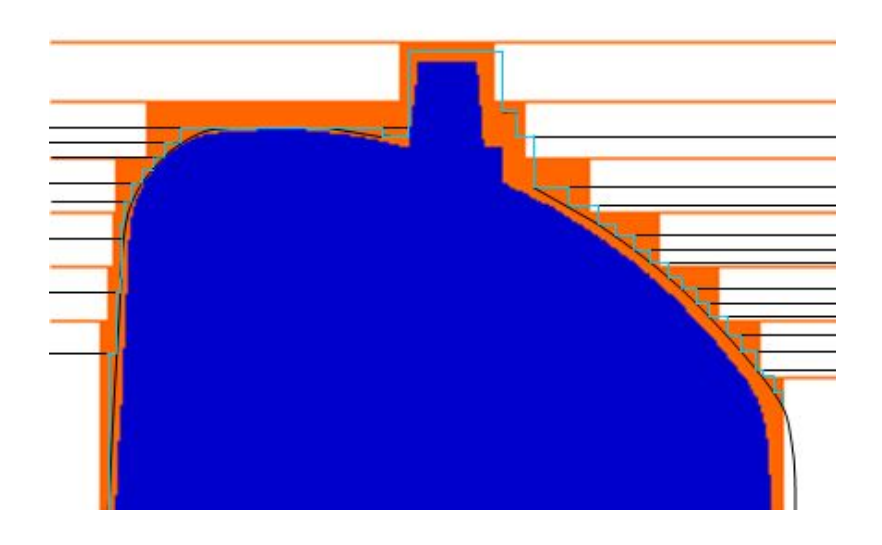

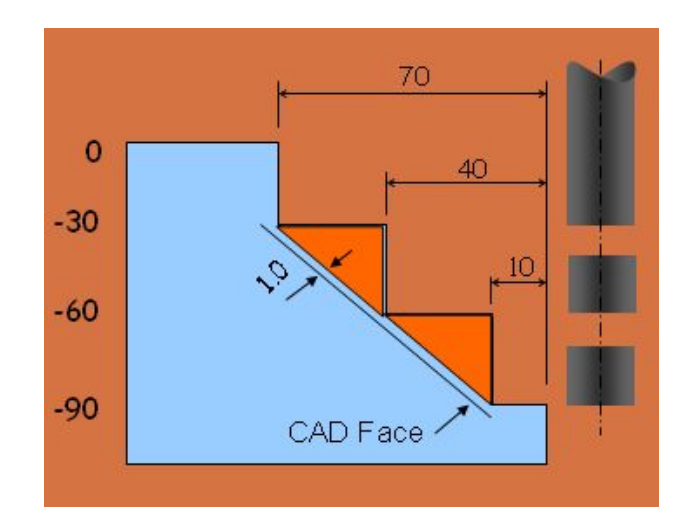

### **Алгоритмы оптимизации (1)**

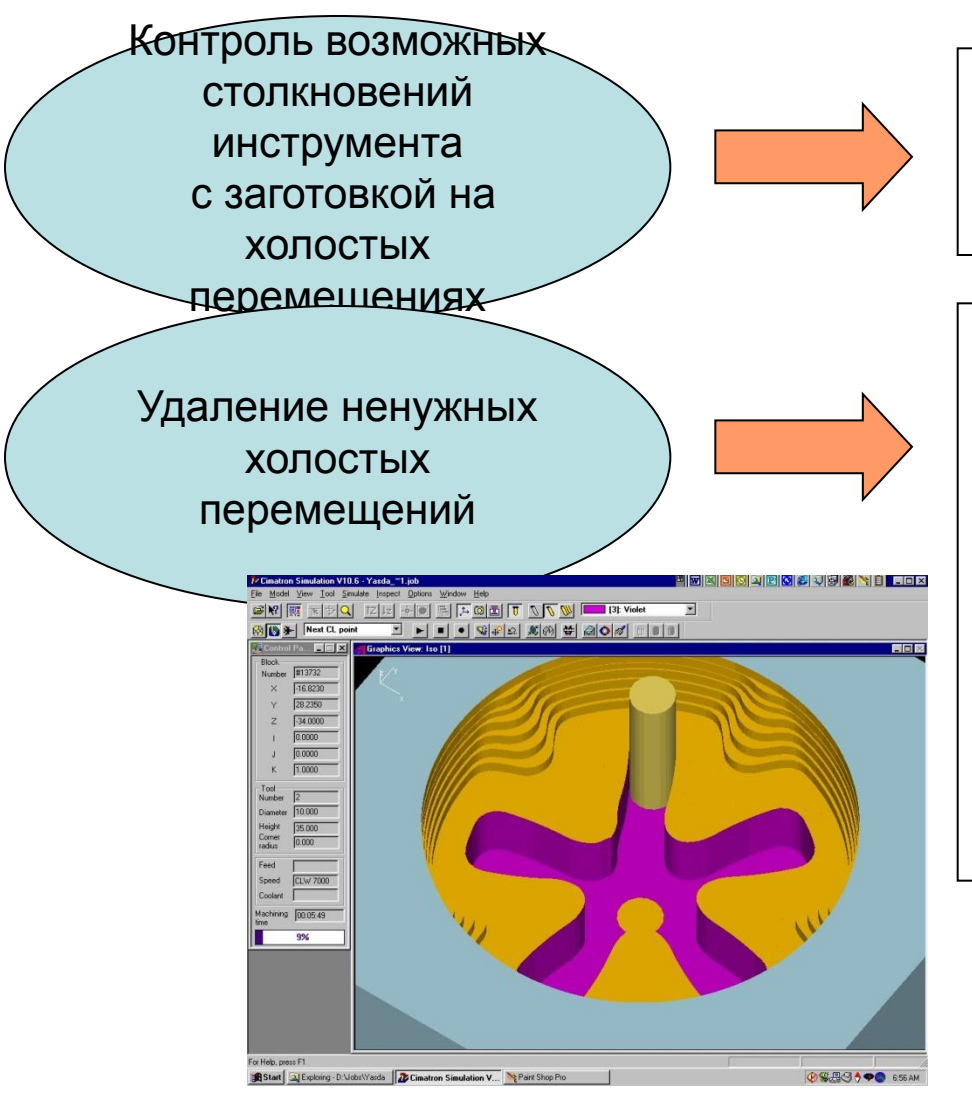

При обнаружении возможного столкновения, такие перемещения переносятся на безопасную высоту (безопасное расстояние)

Такие перемещения могут появиться, например, при получистовой обработке колодца. В этом случае материал в средней части колодца уже выбран при предыдущей черновой обработке и повторные перемещения инструмента в этой части выполнялись бы по воздуху. Контроль текущего состояния заготовки позволяет выявить и удалить эти перемещения из траектории

## **Алгоритмы оптимизации (2)**

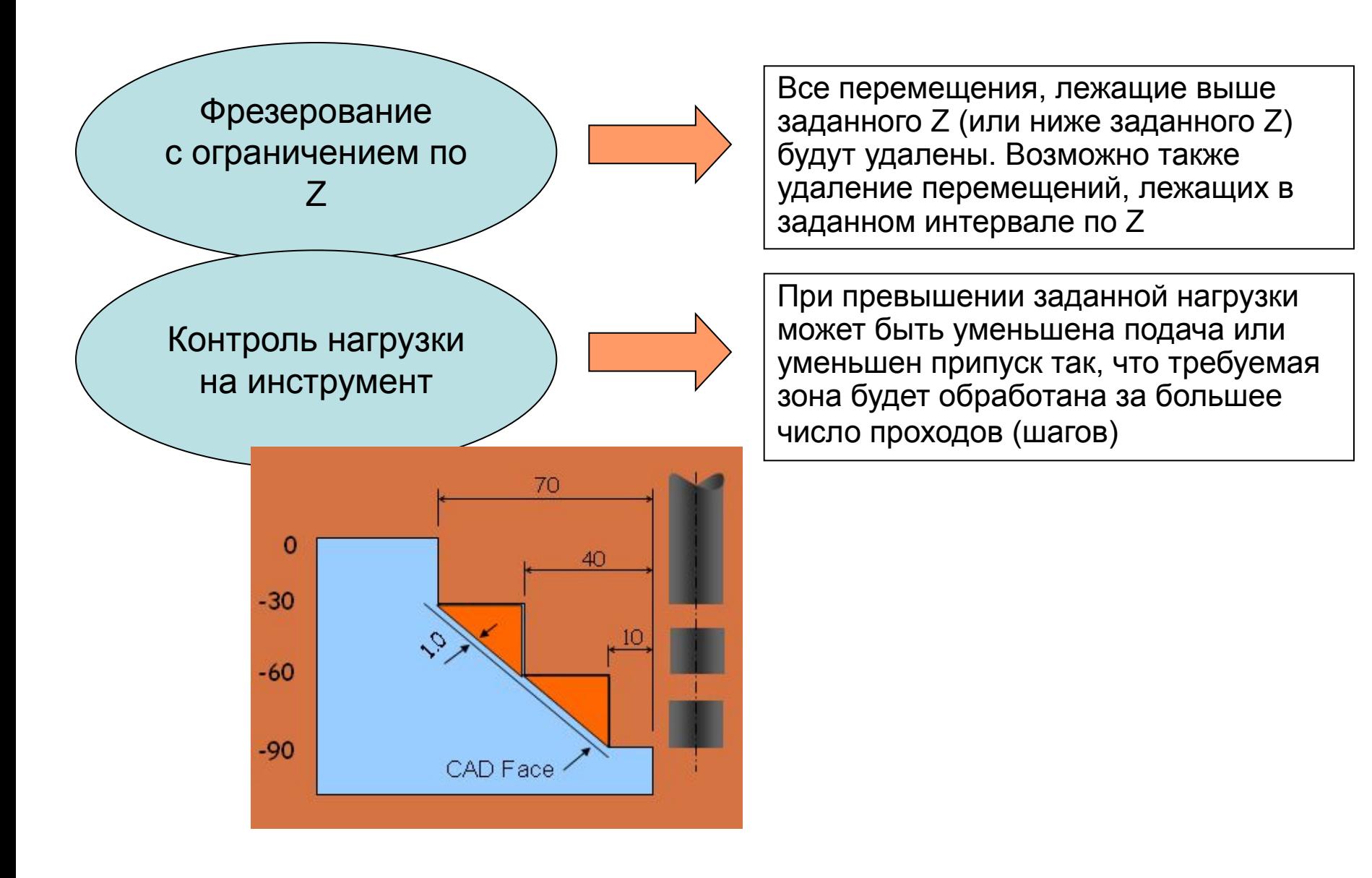

## **Алгоритмы оптимизации (3)**

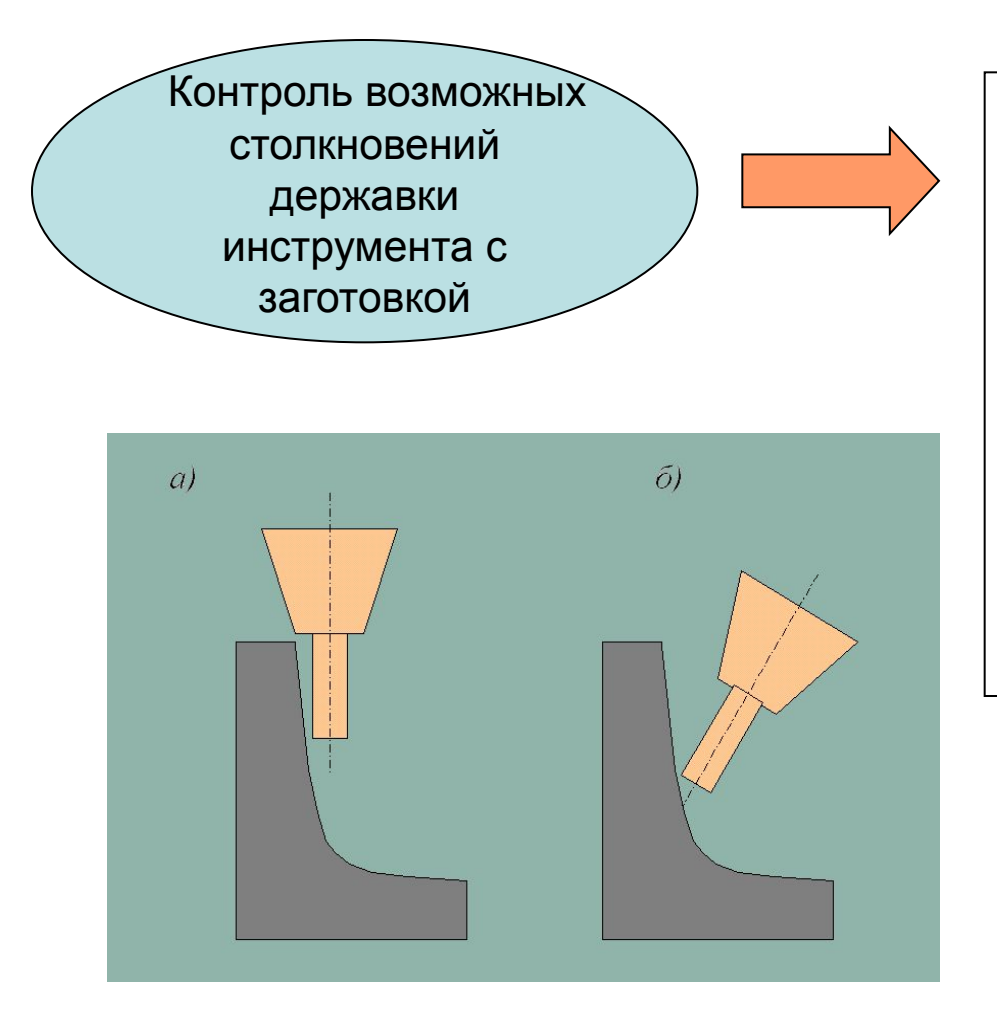

При обнаружении столкновения система выдает предупреждение и оставляет опасную зону необработанной, либо заменяет режущий инструмент на более "длинный" и обрабатывает им опасные зоны. Для 5-координатных станков возможен режим, при котором обработка опасной зоны осуществляется с помощью наклона оси инструмента по отношению к детали так, что столкновения державки с заготовкой не происходит

### **Особенности 5-координатных станков**

5-координатные станки имеют две дополнительные степени свободы инструмента, обеспечивающие возможность наклона оси инструмента относительно детали. За счет этого можно резко сократить длину траектории инструмента, уменьшить время и улучшить качество обработки

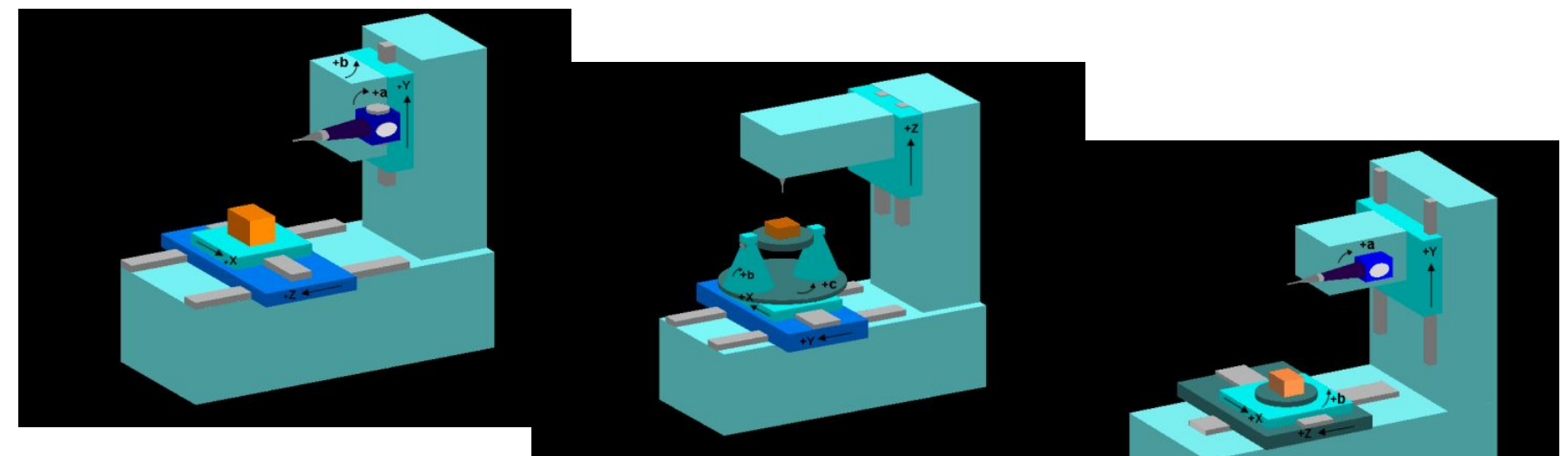

*Станок с поворотной шпиндельной головкой Станок с двумя* 

*поворотными* 

*столами Станок с поворотной головкой и столом*

### **Описание положения инструмента в его траектории при 5-координатной обработке**

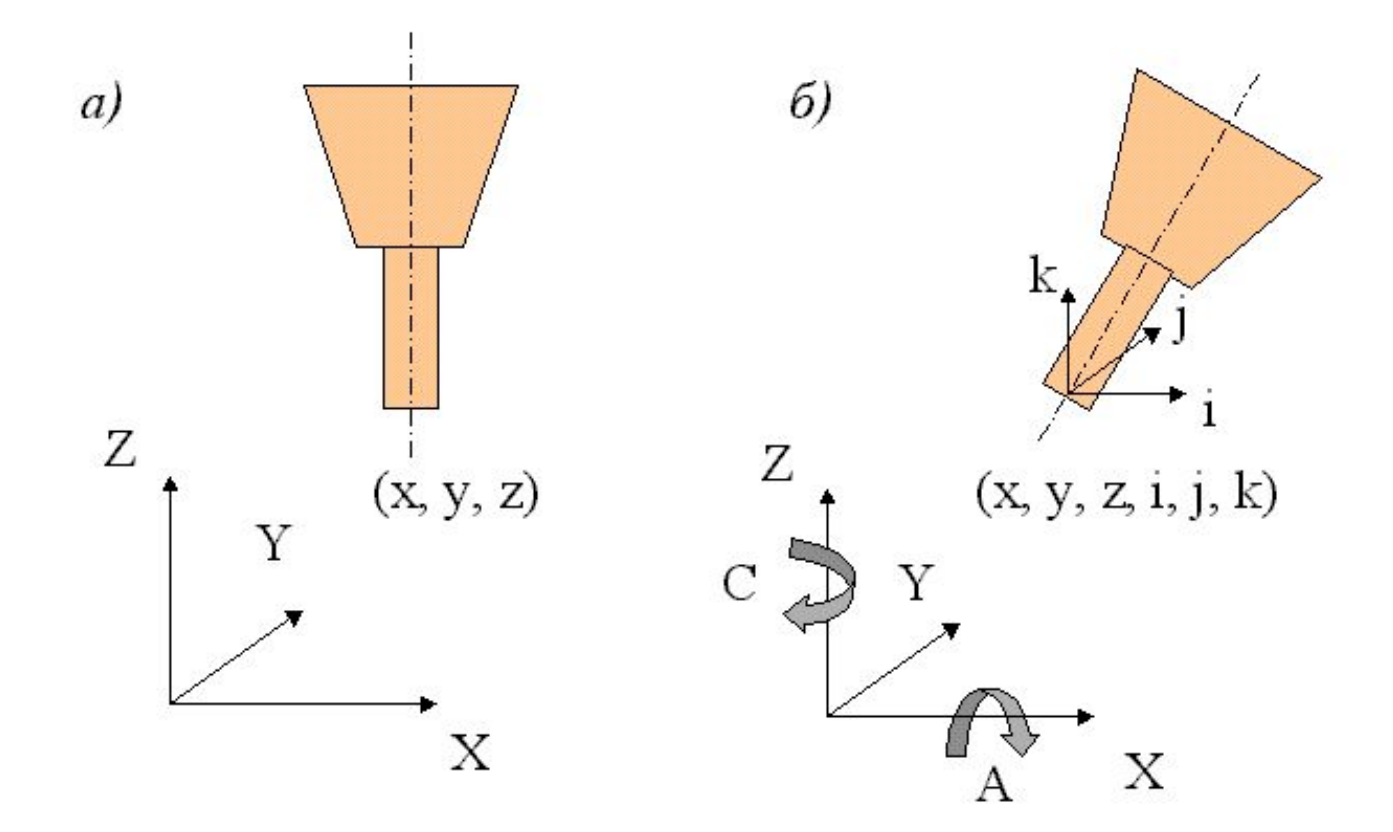

x, y, z – координаты центра инструмента i, j, k – орты вектора оси инструмента

### **Задача 5Х-постпроцессора – расчет координат станка**

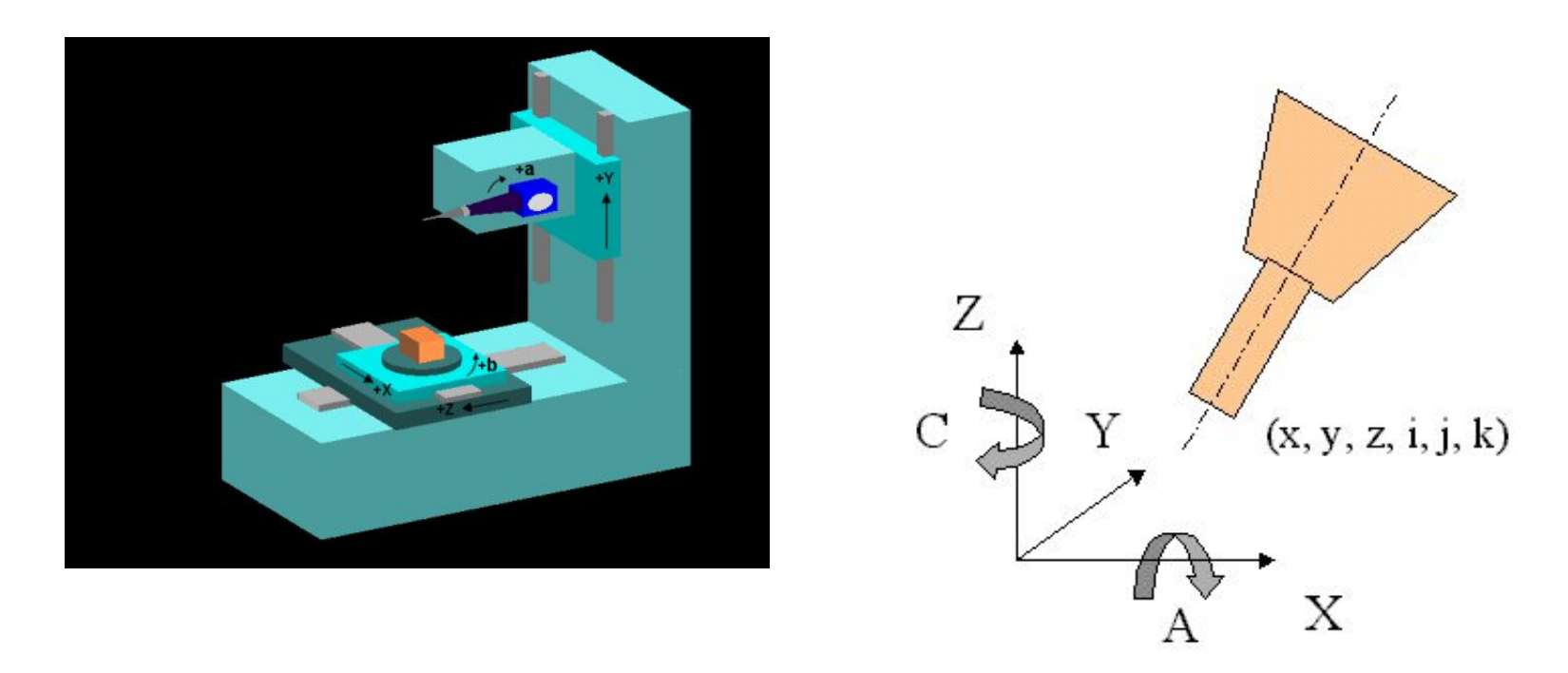

 $(x, y, z, i, j, k) \longrightarrow (X, Y, Z, A, C)$ 

Раньше разработчику постпроцессора приходилось вручную определять формулы этого математического преобразования

### **Использование 3D модели станка в системе IMSpost для автоматического расчета координат инструмента**

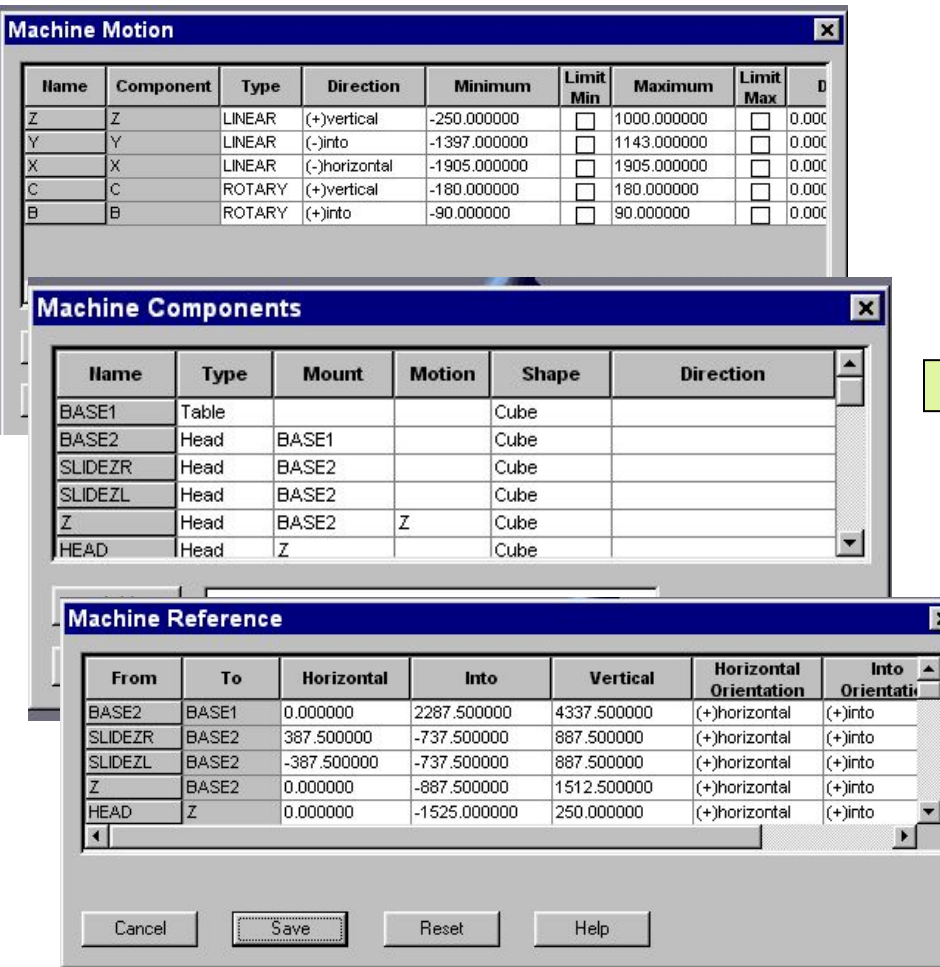

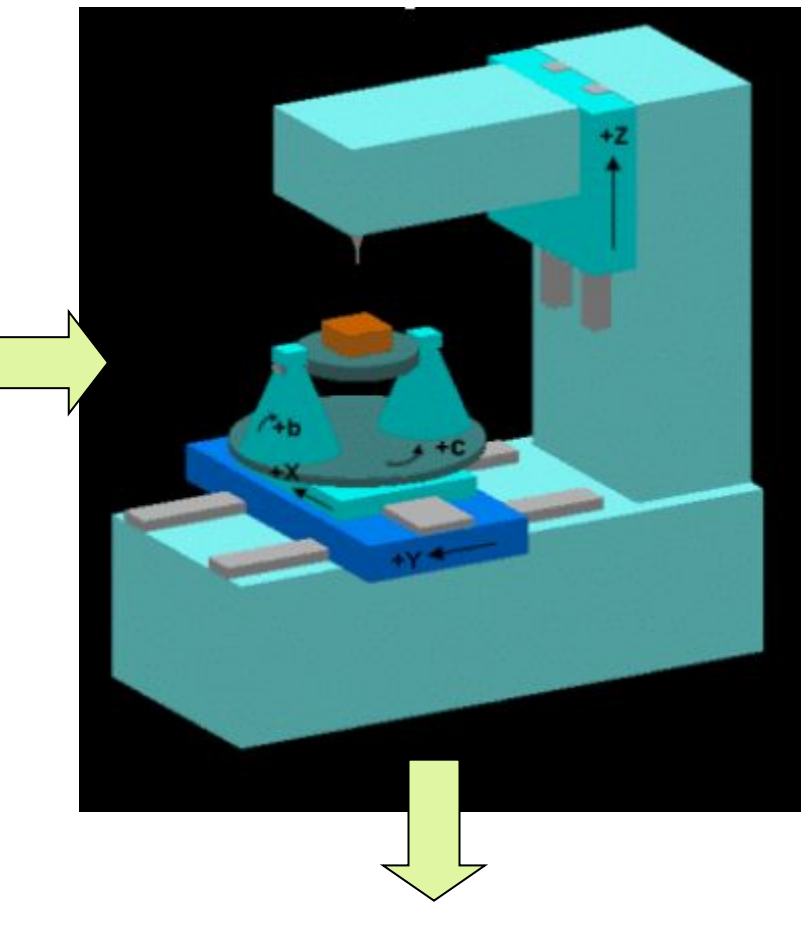

 $(x, y, z, i, j, k) \longrightarrow (X, Y, Z, B, C)$ 

### **Проблема нелинейности траектории**

Последовательные положения в траектории инструмента рассчитываются в CAD/CAM из предположения линейности перемещения инструмента между этими положениями. Однако, используемый в системах ЧПУ режим линейной интерполяции при отработке кадра приводит к тому, что инструмент движется по криволинейной траектории. В результате этого возможны зарезания поверхностей и брак обрабатываемой детали

Если отклонение инструмента от линейной траектории превышает заданный допуск, то постпроцессор формирует дополнительное положение инструмента в середине текущего участка, удовлетворяющее условиям линейности. После этого рассчитывается отклонение для каждого из полученных участков. Если отклонение все еще превышает допуск, производится дополнительное деление и т.д., до тех пор, пока отклонение не окажется меньше допуска

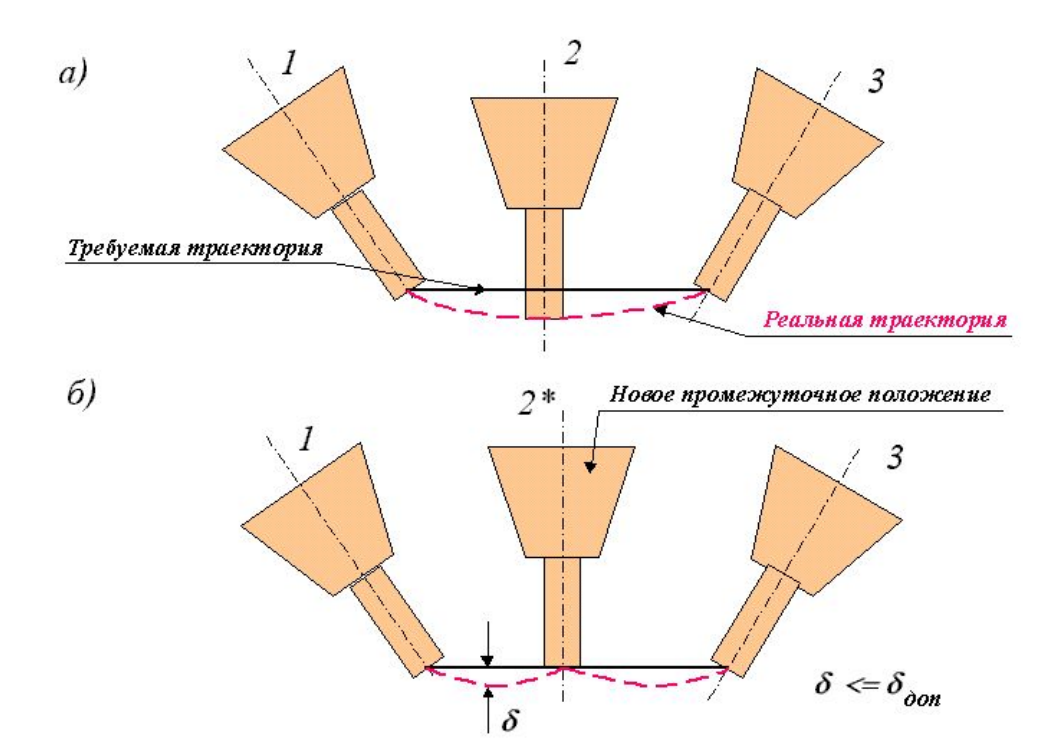

# **Виртуальный производственный комплекс Vericut**

- Реалистичная визуализация процесса съема материала с заготовки по готовым управляющим программам
- Контроль возможных столкновений с учетом движения инструмента и взаимного расположения исполнительных органов станка, оснастки и инструмента
- Оценка качества обработки путем сравнения обработанной заготовки с моделью детали
- Помощь при отработке новой детали на технологичность, при этом 3D-модель обработанной детали из Vericut переносится в CAD-систему в формате IGES или STL
- Корректировка подач для ускорения процесса обработки и улучшения качества обрабатываемых поверхностей. При этом учитываются такие факторы как производительность станка, тип режущего инструмента, глубина, ширина и угол резания

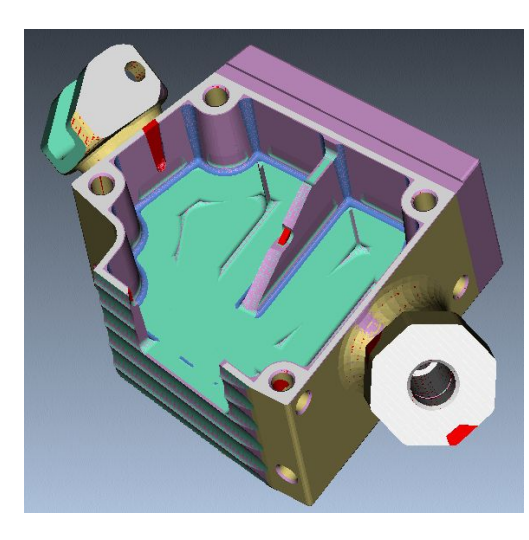

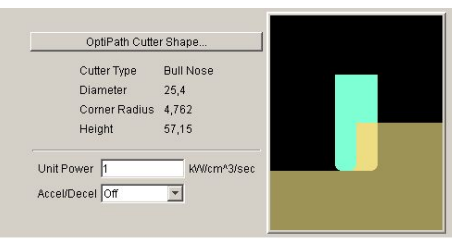

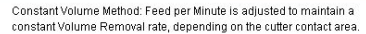

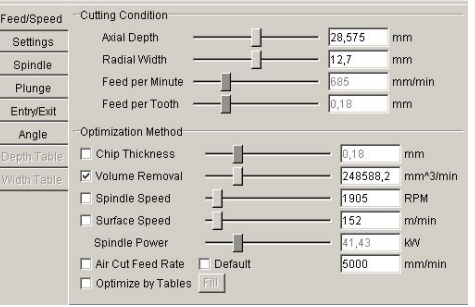

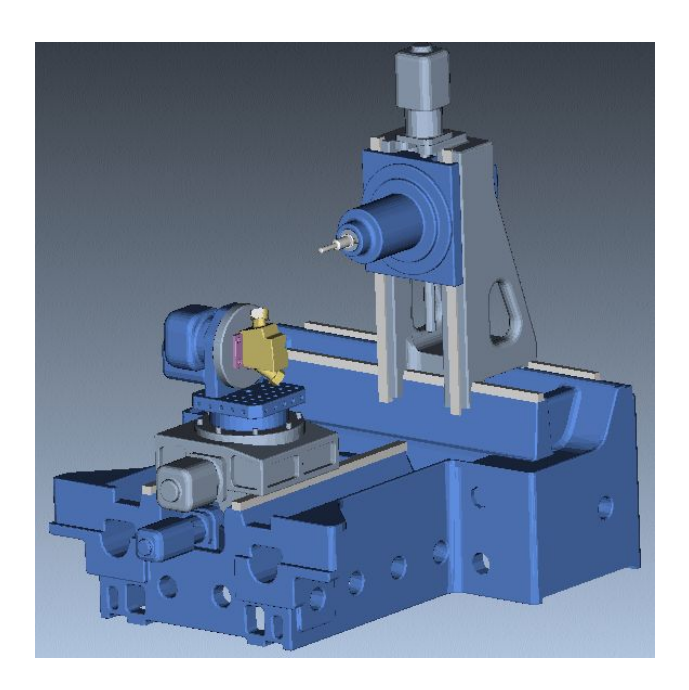

# **Маршрутно-операционный ТП механической обработки**

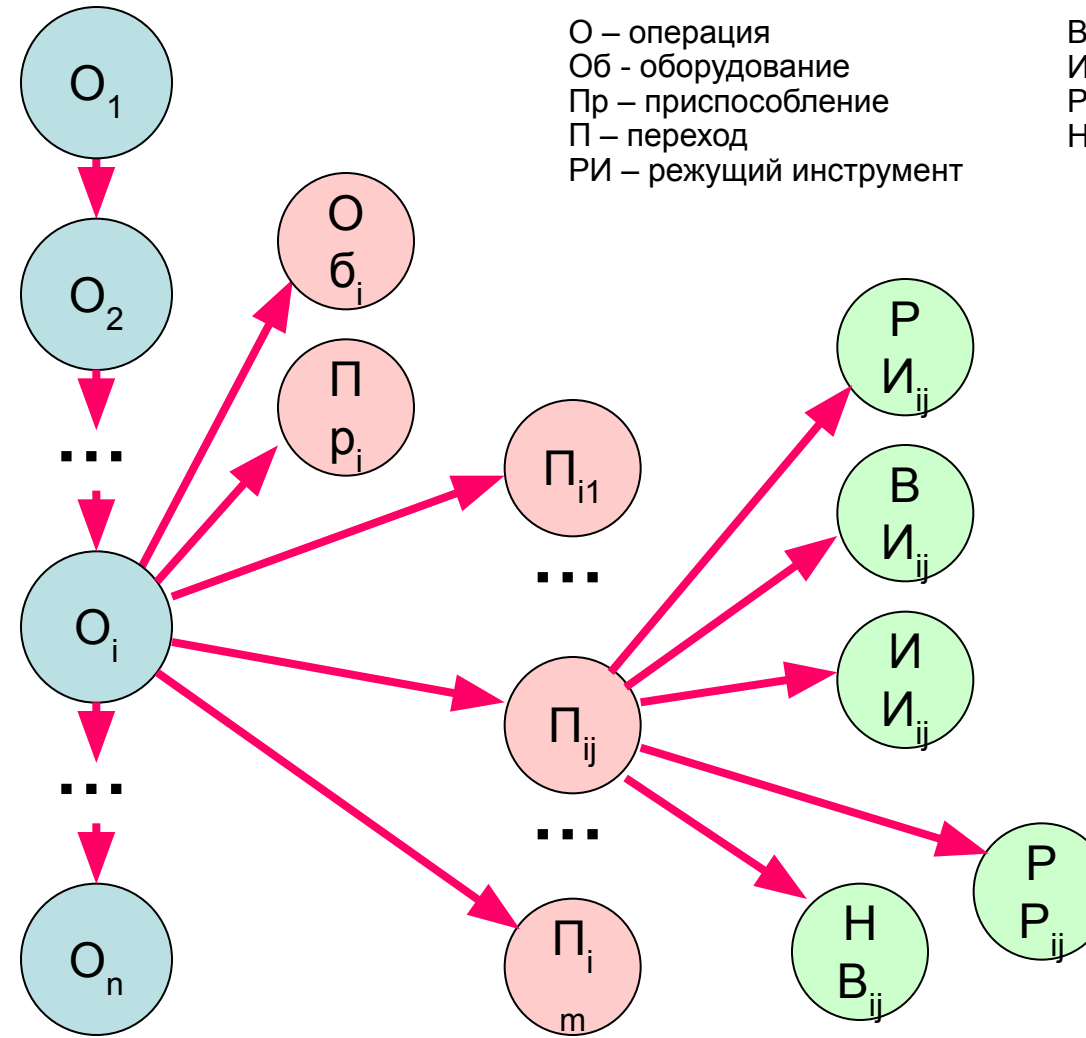

- ВИ вспомогательный инструмент
- ИИ измерительный инструмент
- РР режимы резания
- НВ нормы времени

### Комплект ТД

Титульный лист Маршрутная карта Операционные карты Карты эскизов Ведомость оснастки

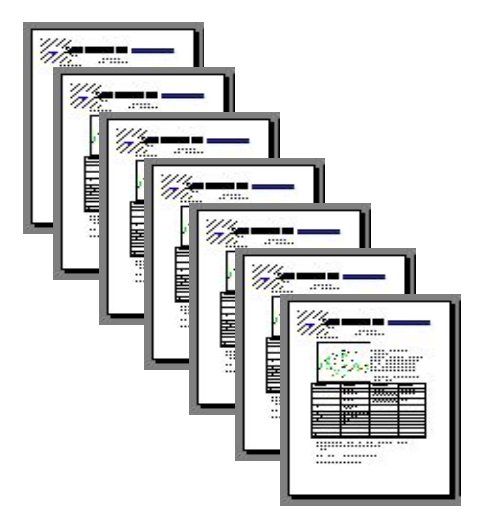

### **Методы автоматизированного проектирования ТП**

- Индивидуальное проектирование *Использование библиотек элементов ТП*
- Проектирование на основе ТП-аналога *Деталь Деталь-аналог ТП-аналог ТП*
- Проектирование на основе группового ТП *Деталь Комплексная деталь Групповой ТП ТП*

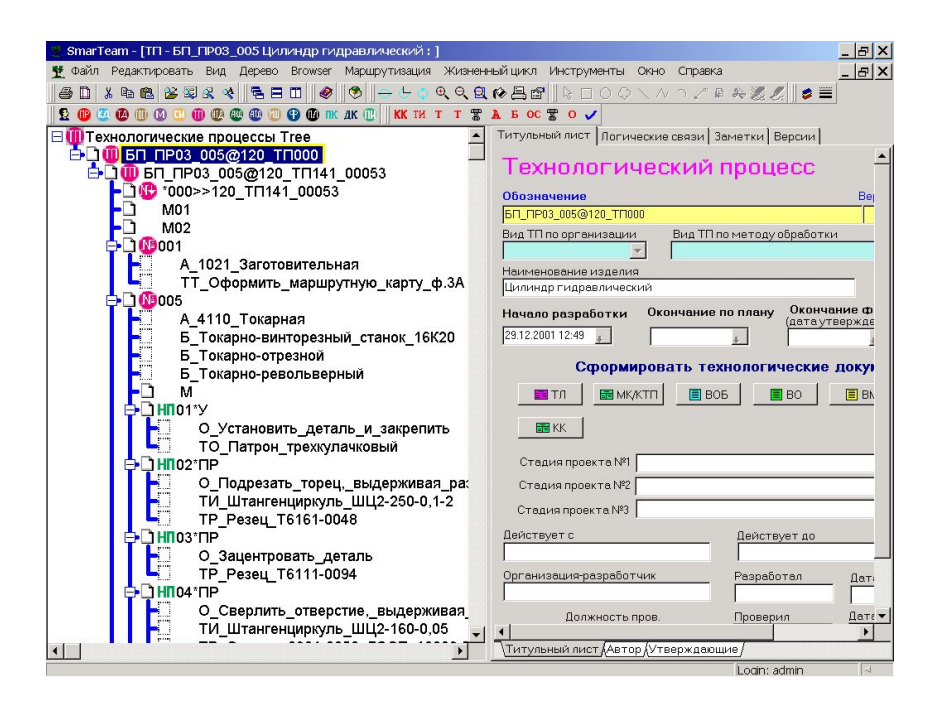

• Метод синтеза ТП

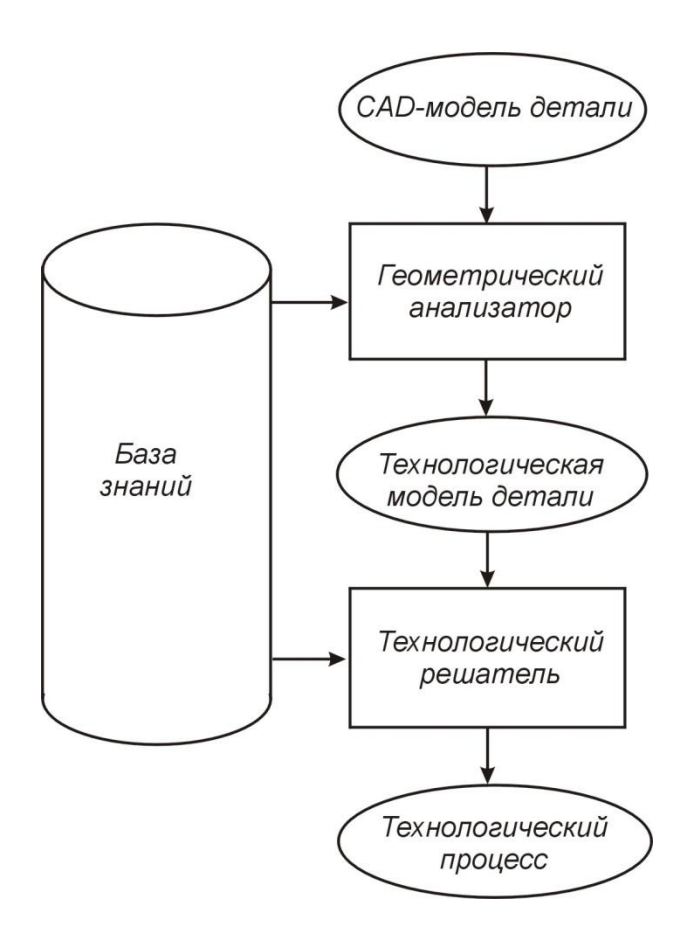

### **Операционные заготовки и операционные эскизы**

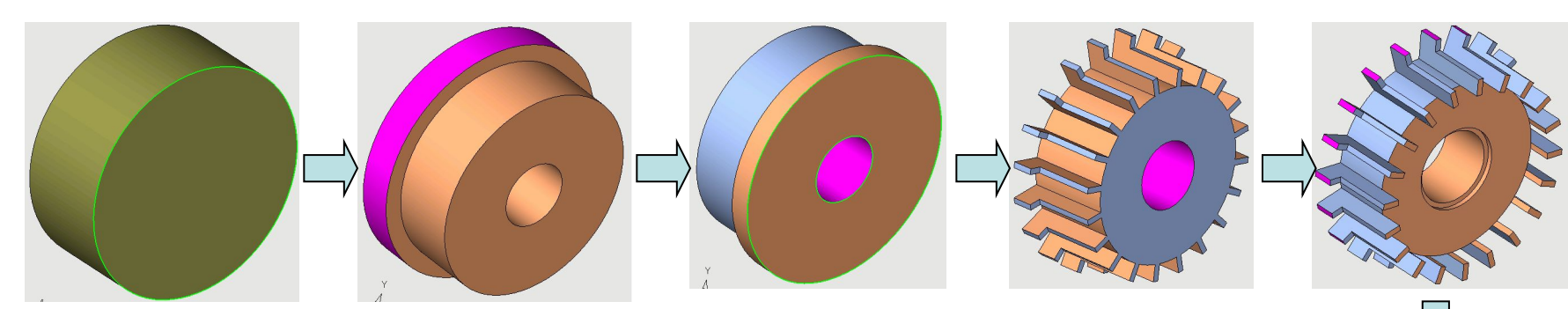

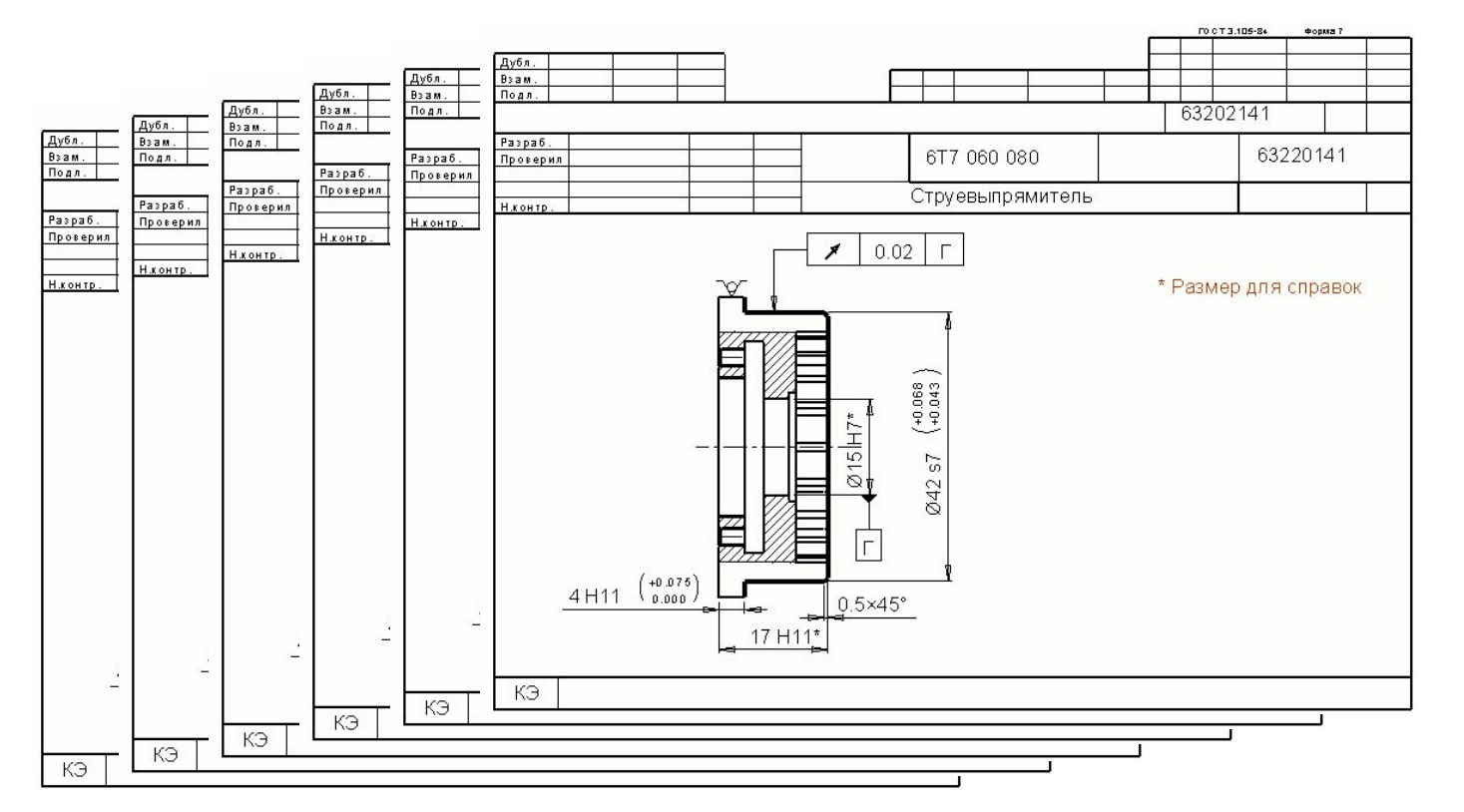

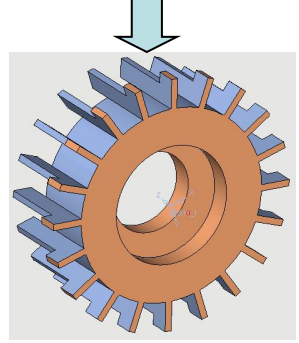

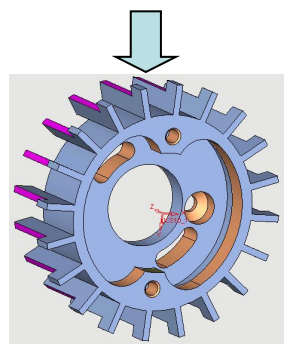

### **Создание 3D моделей операционных заготовок с целью последующего построения операционных эскизов**

- Модели операционных заготовок являются промежуточными состояниями геометрии детали при моделировании процесса обработки
- Моделирование может быть выполнено в прямом **(получение из геометрии исходной заготовки геометрии детали)** или в обратном порядке **(получение из геометрии детали геометрии исходной заготовки)**
- Выбор метода определяется сложностью геометрии, имеющимися исходными данными и предпочтениями технолога

### **Методы создания 3D моделей операционных заготовок**

**Вариант Б: Проектирование** 

**техпроцесса**  (добавление припуска к обработанным поверхностям операционных заготовок, начиная с детали)

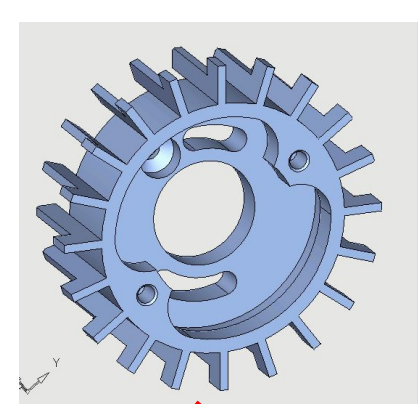

# **Вариант А:**

**Моделирование техпроцесса**  (удаление материала от исходной заготовки, до создания конечной детали)

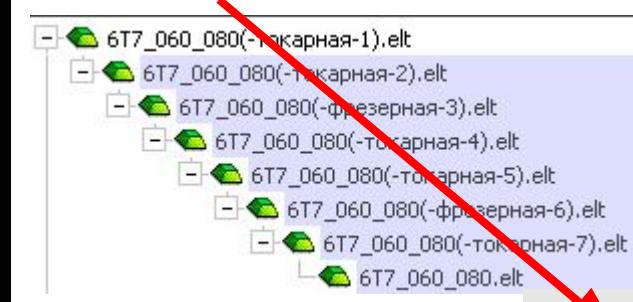

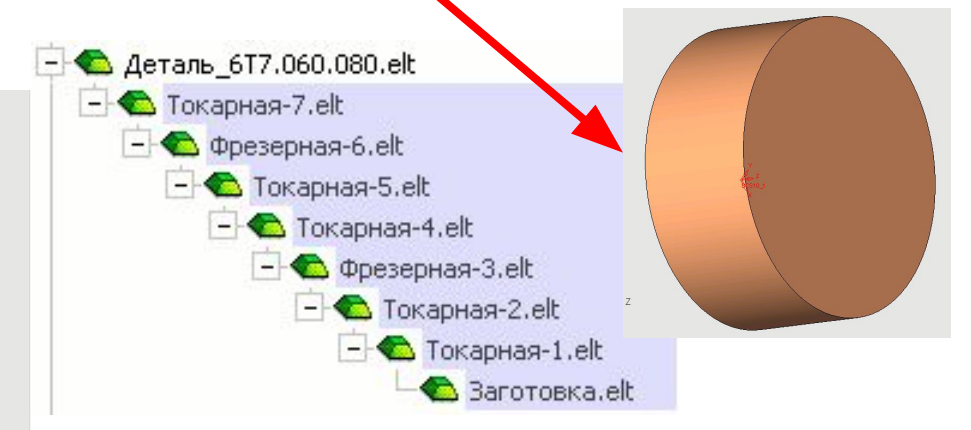

# **Вариант А: удаление материала из заготовки**

### **Достоинства Недостатки**

Соответствие метода формообразования (удаление материала) методу моделирования<mark>.</mark>

Операция удаления материала при моделировании соответствует операции обработки на станке

Передача изменений от эталонной модели детали производится вручную (нет ассоциативности)

Геометрия модели усложняется по мере выполнения моделирования обработки. Дублируется работа конструктора по созданию геометрических моделей при возможном отсутствии необходимых данных.

# **Вариант Б: добавление материала к детали**

### **Достоинства Недостатки**

Автоматическая передача изменений от эталонной модели (Ассоциативность геометрии детали)

Геометрия модели упрощается по мере выполнения моделирования обработки. Используется полный набор данных о геометрии детали.

Добавление материала для упрощения геометрии может потребовать указания большого числа объектов (например, отмена фаски на лопастях крыльчатки).

Операция добавления материала при моделировании не соответствует операции обработки на станке*.*

# **Схема действий в варианте А**

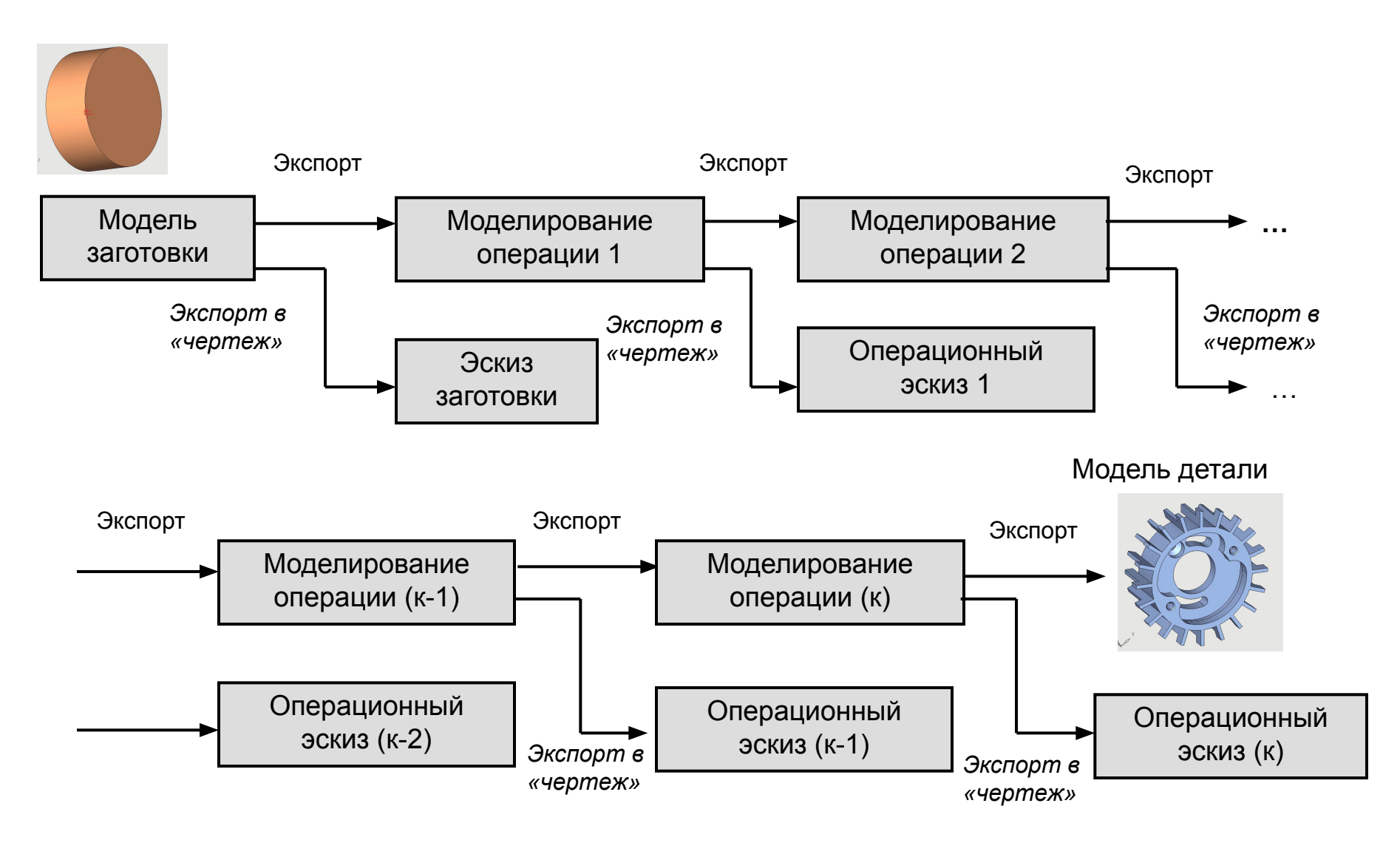

# **Схема действий в варианте Б**

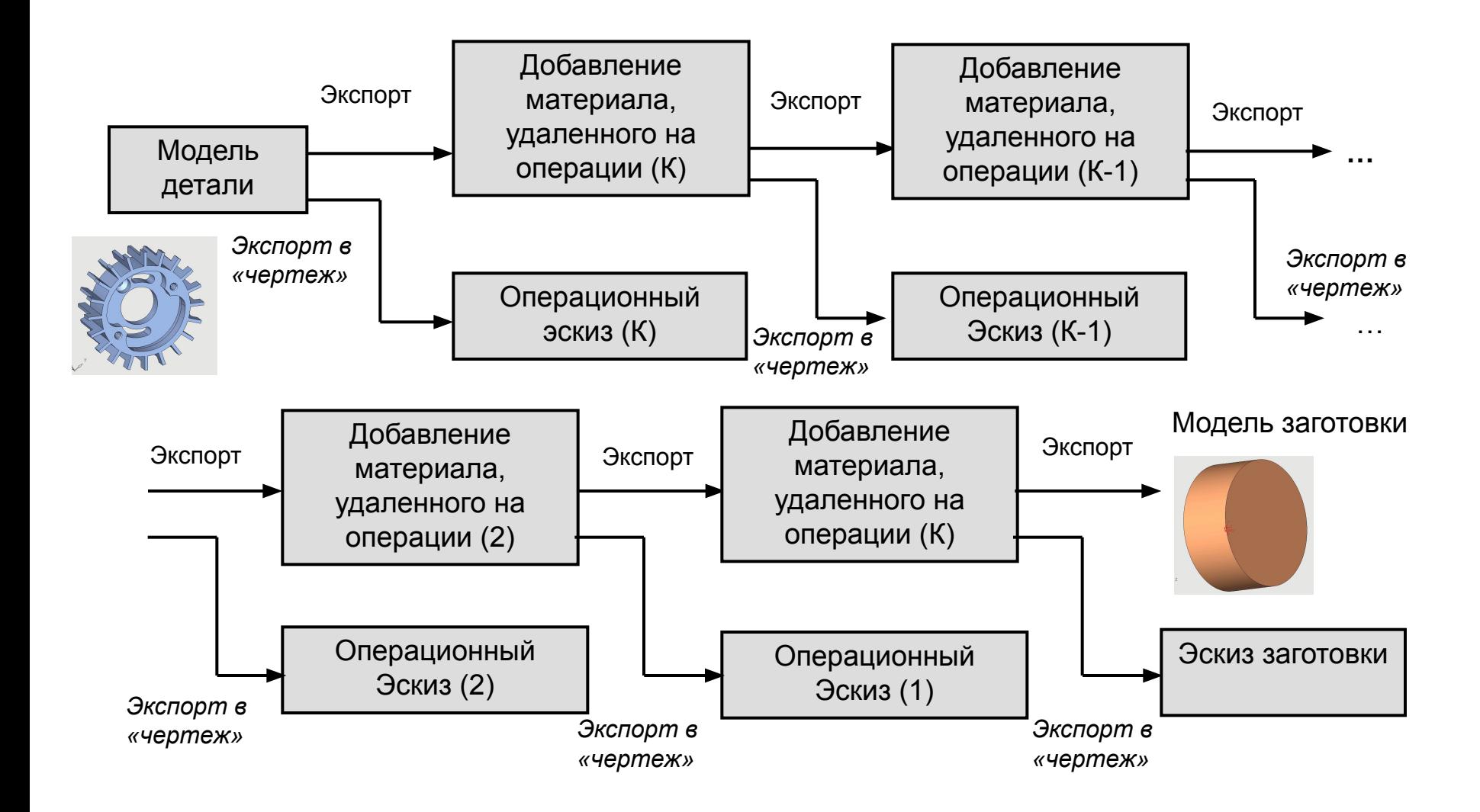

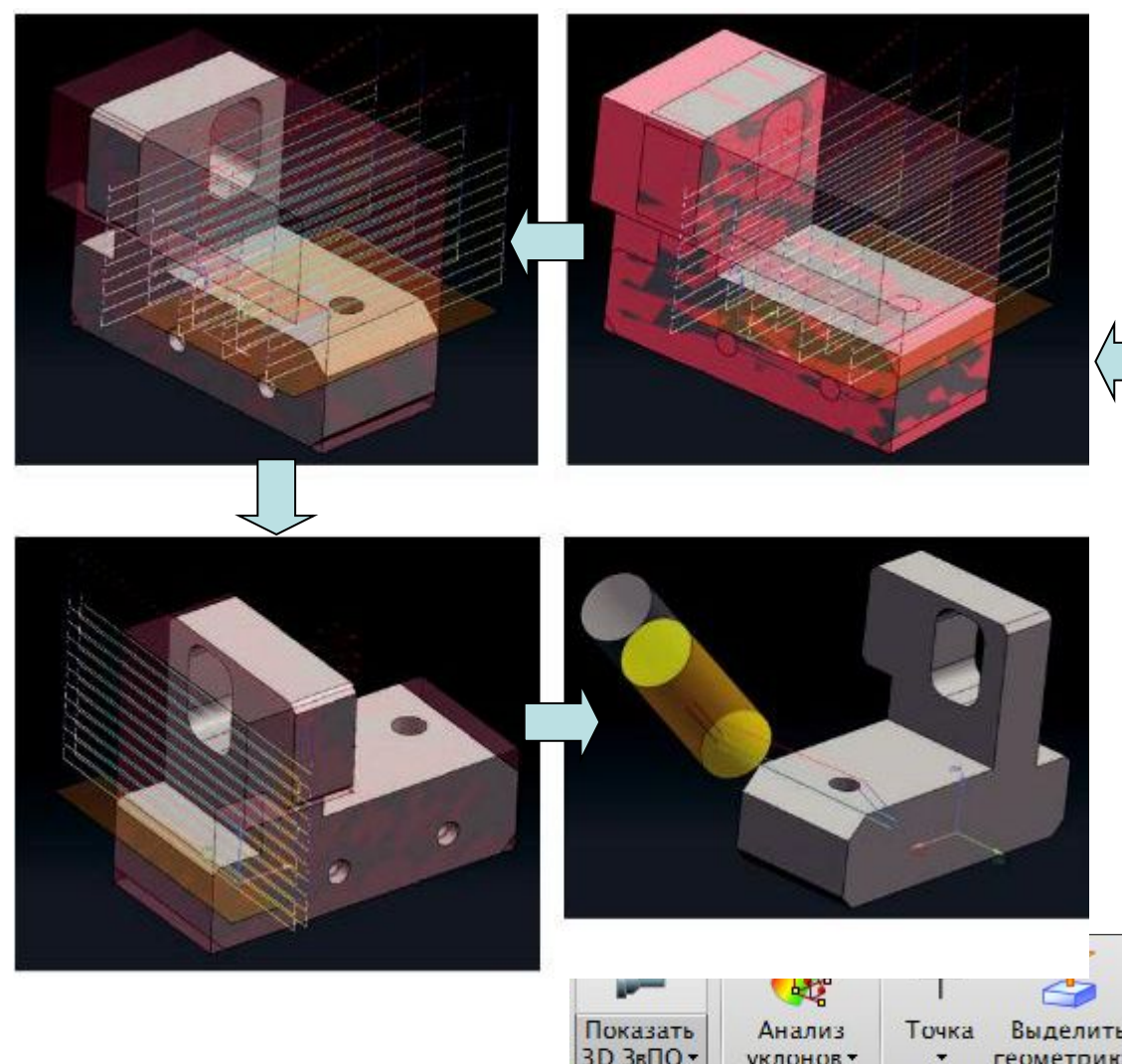

### **Вариант В: Создание модели заготовки в процессе обработки (ЗвПО)**

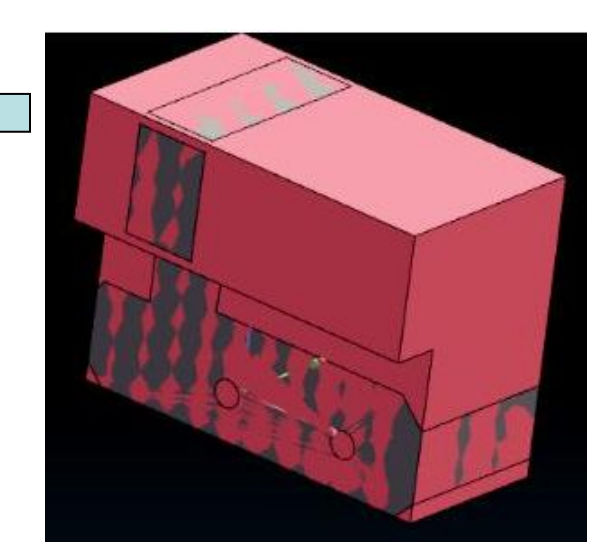

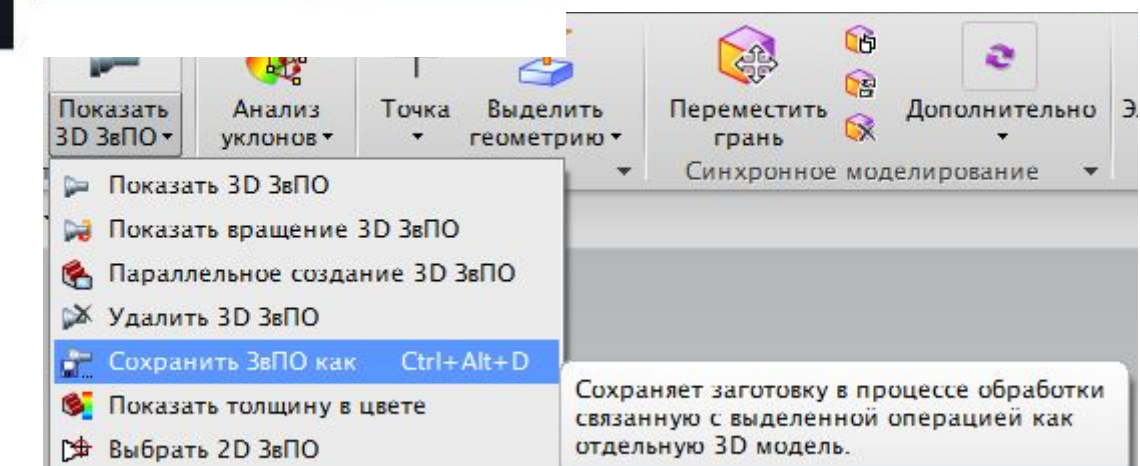

# **Пример модели и операционного эскиза**

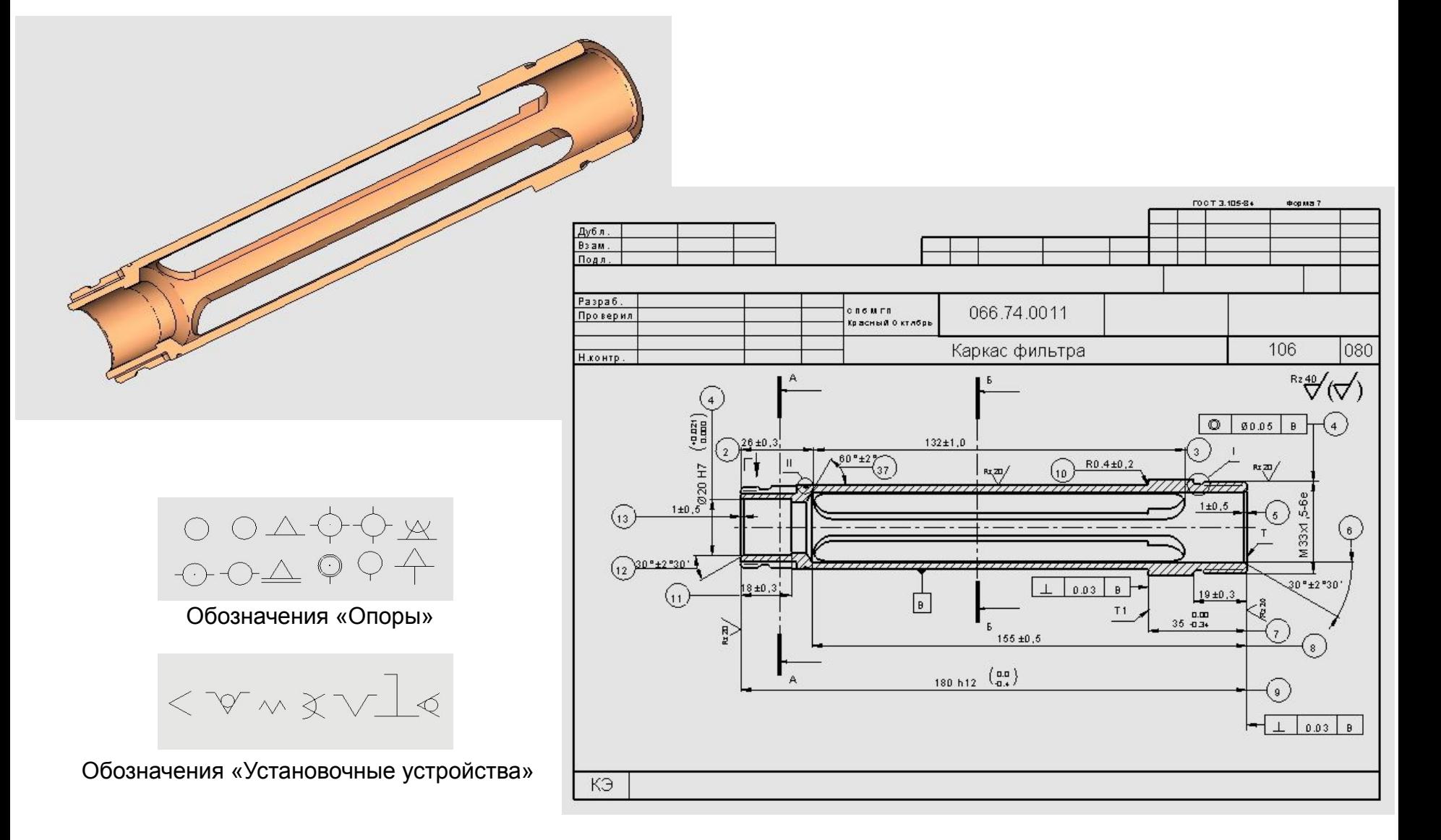